#### Δομημένος Προγραμματισμός

Χειμερινό Εξάμηνο 2022 - 2023 | Τμήμα Ηλεκτρολόγων Μηχανικών και Μηχανικών Υπολογιστών

# 4 <sup>ο</sup> Σύνολο Εβδομαδιαίων Ασκήσεων

#### παράδοση έως: Παρασκευή 4 Νοέμβρη

*ΔΙΑΒΑΣΤΕ ΠΡΟΣΕΧΤΙΚΑ ΤΙΣ ΠΑΡΑΤΗΡΗΣΕΙΣ/ΟΔΗΓΙΕΣ! που περιγράφονται στο τέλος του τρέχοντος συνόλου ασκήσεων.* 

#### 1 <sup>η</sup> Άσκηση

Γράψτε ένα πρόγραμμα σε C (abs.c) που λαμβάνει δύο ακεραίους αριθμούς από το πληκτρολόγιο, υπολογίζει την απόλυτη τιμή της διαφοράς τους και την εμφανίζει στην οθόνη.

### 2 <sup>η</sup> Άσκηση

Γράψτε ένα πρόγραμμα σε C (even\_odd\_1.c) που λαμβάνει έναν ακέραιο αριθμό από το πληκτρολόγιο και εμφανίζει στην οθόνη εάν είναι άρτιος ή περιττός.

*Υπόδειξη: βρείτε το υπόλοιπο της ακέραιας διαίρεσης του αριθμου με το 2.*

### <mark>3<sup>η</sup> Άσκηση</mark>

Γράψτε ένα πρόγραμμα σε C (even\_odd\_2.c) που λαμβάνει έναν ακέραιο αριθμό από το πληκτρολόγιο και εμφανίζει στην οθόνη εάν είναι άρτιος ή περιττός.

*Υπόδειξη: ελέγξτε το τελευταίο bit (της δυαδικής αναπαράστασης) του αριθμού.*

# <mark>4<sup>η</sup> Άσκηση</mark>

Γράψτε ένα πρόγραμμα σε C (real.c) που λαμβάνει δύο πραγματικούς αριθμούς από το πληκτρολόγιο και στη συνέχεια υπολογίζει και εμφανίζει

- το γινόμενό τους εάν είναι ομόσημοι ή
- το άθροισμά τους εάν είναι ετερόσημοι.

Το αποτέλεσμα να παρουσιάζεται στην οθόνη εμφανίζοντας 3 δεκαδικά ψηφία.

# <mark>5<sup>η</sup> Άσκηση</mark>

Γράψτε ένα πρόγραμμα σε C (month.c) που λαμβάνει από το πληκτρολόγιο έναν ακέραιο αριθμό από το 1 ως το 12 και εμφανίζει στη οθόνη το όνομα του αντίστοιχου μήνα (1:Ιανουάριος, 2:Φεβρουάριος, κ.λπ.). Στην περίπτωση που ο χρήστης δώσει κατά λάθος άλλο αριθμό εκτός του διαστήματος [1,12], τότε το πρόγραμμα πρέπει να εμφανίζει το μήνυμα «Error: You entered wrong month number!».

*Υπόδειξη: χρησιμοποιήστε την εντολή switch.*

### 6 <sup>η</sup> Άσκηση

Γράψτε ένα πρόγραμμα (tickets.c) το οποίο μιμείται τη λειτουργία ενός μηχανήματος αυτόματης πώλησης εισιτηρίων. Στο μηχάνημα πωλούνται 3 κατηγορίες εισιτηρίων:

- Κατηγορία 1. Πολυτέκνων: 0.70 €
- Κατηγορία 2. Φοιτητικό: 0.80 €
- Κατηγορία 3. Ολόκληρο: 1.50 €

Το πρόγραμμα θα ζητάει από το χρήστη την κατηγορία και το πλήθος των εισιτηρίων (υποθέστε ότι όλα είναι της ίδιας κατηγορίας), καθώς και το ποσό των χρημάτων που δίνει. Έπειτα θα εμφανίζει το κόστος των εισιτηρίων και τα ρέστα. Στην περίπτωση που τα χρήματα που έδωσε ο χρήστης δε φτάνουν, θα πρέπει αντί για ρέστα να εμφανίζει το υπολειπόμενο ποσό. Όλα τα χρηματικά ποσά πρέπει να παρουσιάζονται με ακρίβεια 2 δεκαδικών ψηφίων.

Ακολουθούν παραδείγματα λειτουργίας του προγράμματος. Με κόκκινο παρουσιάζονται τα δεδομένα που εισάγονται από το πληκτρολόγιο.

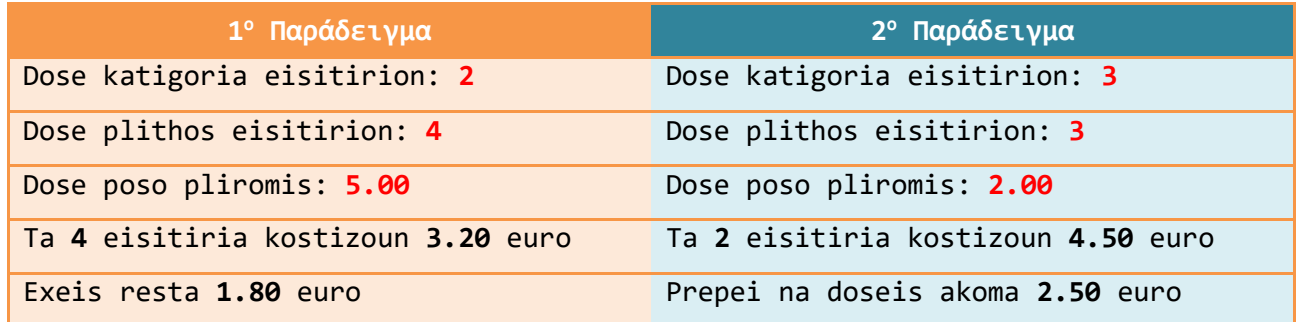

Παρατηρήσεις:

- 1. **ΔΙΑΒΑΣΤΕ ΠΡΟΣΕΧΤΙΚΑ ΤΙΣ ΠΑΡΑΚΑΤΩ ΠΑΡΑΤΗΡΗΣΕΙΣ/ΟΔΗΓΙΕΣ!** Μη επαρκής τήρηση των παρακάτω οδηγιών θα επηρεάσει (αρνητικά) τη βαθμολόγηση του συνόλου εβδομαδιαίων ασκήσεων.
- 2. Το σύνολο εβδομαδιαίων ασκήσεων είναι ατομικό. Ανατρέξτε στην 1<sup>η</sup> διάλεξη του μαθήματος ("Γνωριμία με το μάθημα & Εισαγωγή στη C") εάν απορείτε για το τι αυτό μπορεί να σημαίνει.
- 3. Τις απαντήσεις σας για το σύνολο εβδομαδιαίων ασκήσεων θα πρέπει να τις παραδώσετε μέσω του eclass.
- 4. Για κάθε άσκηση θα δημιουργήσετε ένα ξεχωριστό αρχείο .c. Μην παραδώσετε τα εκτελέσιμα αρχεία (π.χ. τα αρχεία με κατάληξη .exe στα Windows).
- 5. Θα πρέπει να παραδώσετε μόνο ένα συμπιεσμένο αρχείο με όνομα **<ονοματεπώνυμο>\_<AM>** (π.χ. Eleftherios\_Kosmas\_1234.zip ή Eleftherios\_Kosmas\_1234.rar), το οποίο θα περιέχει όλα τα προγράμματα που έχετε αναπτύξει και όλα τα αρχεία αναφορών (εφόσον ζητούνται).
- 6. Τα προγράμματά σας θα πρέπει να περιέχουν επαρκή σχόλια. Κάθε πρόγραμμα θα πρέπει να ξεκινά περιγράφοντας τη λειτουργικότητά του.
- 7. Βεβαιωθείτε ότι τα προγράμματα που παραδίδετε μεταγλωττίζονται χωρίς προβλήματα και εκτελούνται σωστά.
- 8. Δεν επιτρέπεται καθυστερημένη παράδοση του συνόλου εβδομαδιαίων ασκήσεων.

**Καλή εργασία! Ελευθέριος Κοσμάς**